## **COMPLETE LIST OF CREDIT CARD DECLINE CODES**

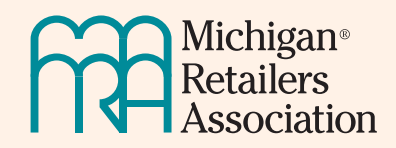

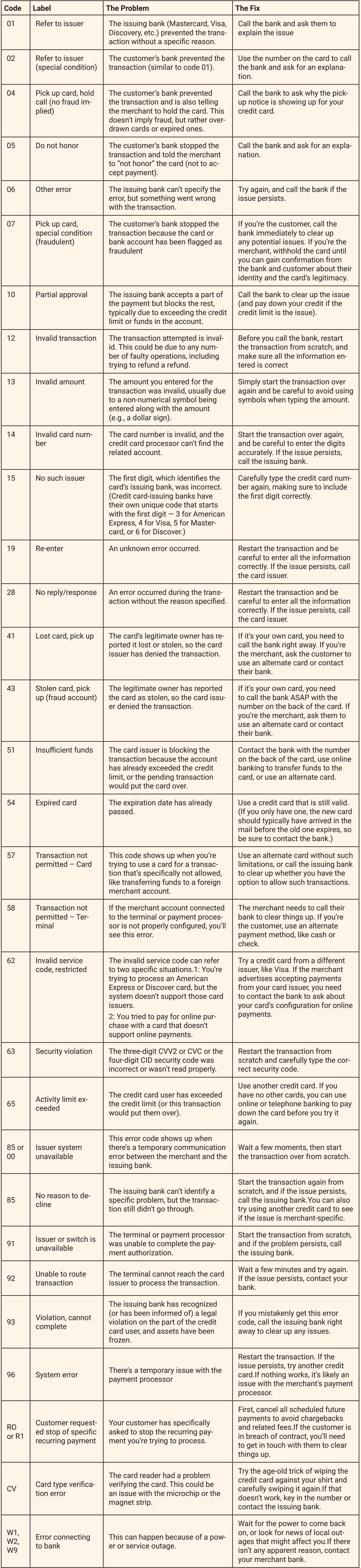

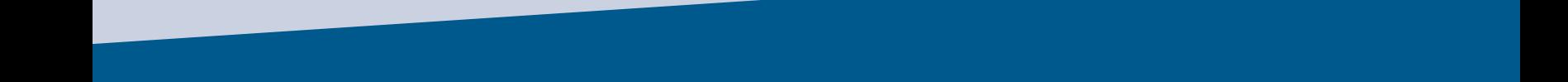

This table includes a list of all credit card error codes, exactly what they mean (the actual problem), and how to fix them